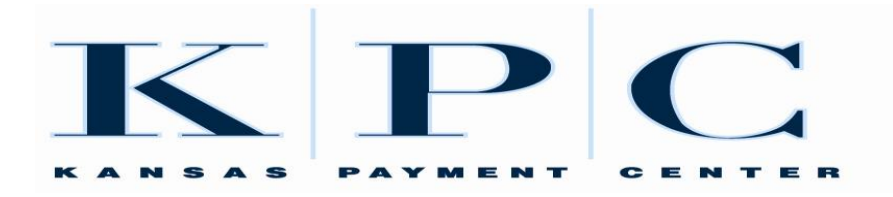

**Document Title** 

# **ACH File Guide, Template for Outreach**

#### **Table of Contents**

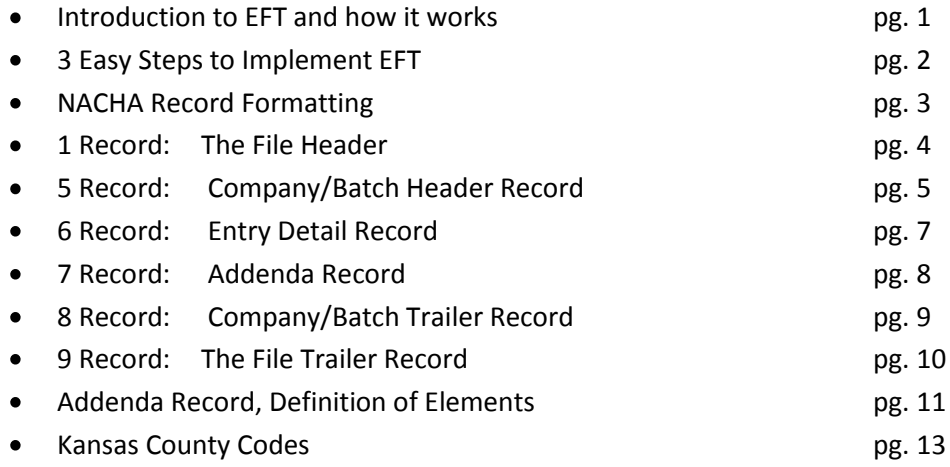

#### **Introduction to EFT and how EFT works**

This document has been designed to assist companies who would like to create EFT files to submit to the Kansas Payment Center (KPC). The purpose of the EFT file is to remit child support payments electronically through the Automated Clearing House (ACH) which is the financial network overseen by NACHA. NACHA is who manages the development, administration, and governance of the ACH Network.

EFT works in three steps:

- Your company transmits the payment and remittance information to your financial institution (ACH credit).
- Your financial institution creates the ACH entries required to transfer child support withholdings via the ACH network to CoreFirst bank and Trust, the financial institution that the Kansas Payment Center uses for child support depository services.
- The Kansas Payment Center will electronically collect your information and funds for processing and post the payment to your employee's child support case.

### **3 Easy Steps to Implement EFT**

There are three steps to implementing EFT for child support withholdings:

- Verify the Case Information ۰
- Create the ACH file
- Test the Process

With the above three steps complete, you are now ready to begin submitting payments.

### **1. Verify the Case Information**

Verify the person/case information you have with the information needed by the KPC. This step is critically important because a discrepancy between the information sent by your company and what is necessary to process the payment at the KPC can cause

delays or errors. Delays or errors negatively affect the families who receive child support and may also require additional time consuming phone calls by KPC staff to your office in an effort to resolve the issue.

Prepare a spreadsheet with each Employee's Name (as it appears on the wage withholding order), Social Security Number, County ID, and 12 digit Case number for which you withhold child support. Send this information to the KPC. The KPC will compare the information with required information in the Kansas Child Support Computer System and work with you to resolve any discrepancies.

Please call the following number if you need help from the KPC, verifying case information: **KPC Employer Information Line: 877-729-6367**

### **2. Create the ACH file**

To implement EFT, your payroll system or other computer system must be able to create the data structure to build the ACH file you will transfer to your financial institution. If you are interested in additional materials that are not provided in this document, please refer to [http://www.nacha.org.](http://www.nacha.org/)

Contact your financial institution to determine its capabilities and requirements. In most instances, your financial institution is already accustomed to receiving and sending EFT transmissions. Complete an agreement with your financial institution that authorizes it to transfer EFT child support withholdings to the Kansas Payment Center.

### **3. Test the Process**

### *Testing Transmission:*

After you prepare the child support payment information and it conforms to the require ACH File Format, you must conduct a test transmission of child support withholding information with your financial institution. Based on the results of this test, some additional changes may be necessary to your computer system or bank's computer system. You should continue to test the process until both you and the bank are satisfied that the information is being transferred completely and accurately.

### *Conducting a Prenotification (Prenote):*

After confirming the accurate transmission of child support withholding information between you and your financial institution, contact the KPC (877-729-6367) to arrange a "prenote" prior to your first actual transmission. A "prenote" simulates a future live transmission and is used to ensure the banking information included with the transmission is correct. The prenote contains zeros in the amount field to make certain that no funds are transferred during this test. Your financial institution will be notified if there is a problem with the prenote.

### **With the three steps above complete, you are now ready to start submitting payments.**

### **NACHA Record Formatting**

The following record types are necessary to send EFT transactions over the Automated Clearing House (ACH) Network:

- File Header Record
- Company/Batch Header Record
- **•** Entry Detail Record
- Addenda Record
- Company/Batch Control Record
- File Control Record

The ACH file starts with a **File Header Record** and ends with a **File Control Record.** The file may contain one or more unique batches each starting with a **Company/Batch Header Record** and ending with a **Company/Batch Control Record.** Your company can send multiple batches in the same file. This gives you the opportunity to group your transactions by division, location, and payroll frequency.

The heart of the ACH File consists of the **Entry Detail Record** and the **Addenda Record.** The **Entry Detail Record** contains the information necessary to transfer the funds from your financial institution to CoreFirst Bank and Trust (the KPC depository financial institution). The **Addenda Record** is used to supply information about your employee and how to apply the Child Support payment.

There are two types of **Entry Detail Records** that your company can use: **"CCD+"** or **"CTX."** The key difference between CCD+ and CTX formats is that CCD+ has only one Addenda Record per Entry Detail Record and CTX may have up to 9,999 Addenda Records per Entry Detail Record. Please check with your financial institution to see if it supports both types.

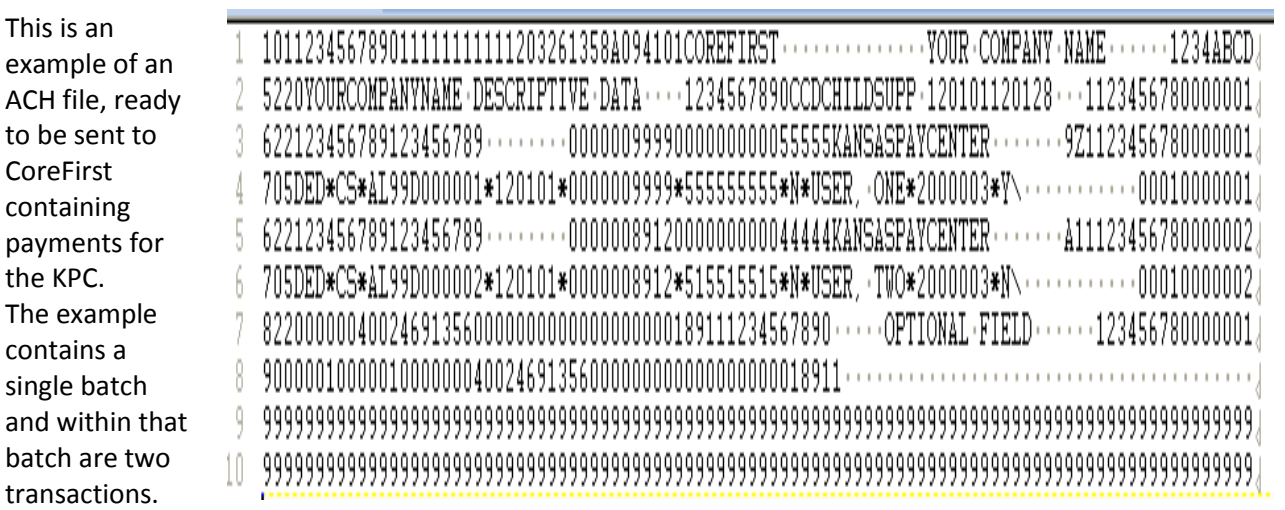

The example file is used below to illustrate field by field what is to be assigned to each position, in each line of the example file.

### **1 Record: The File Header**

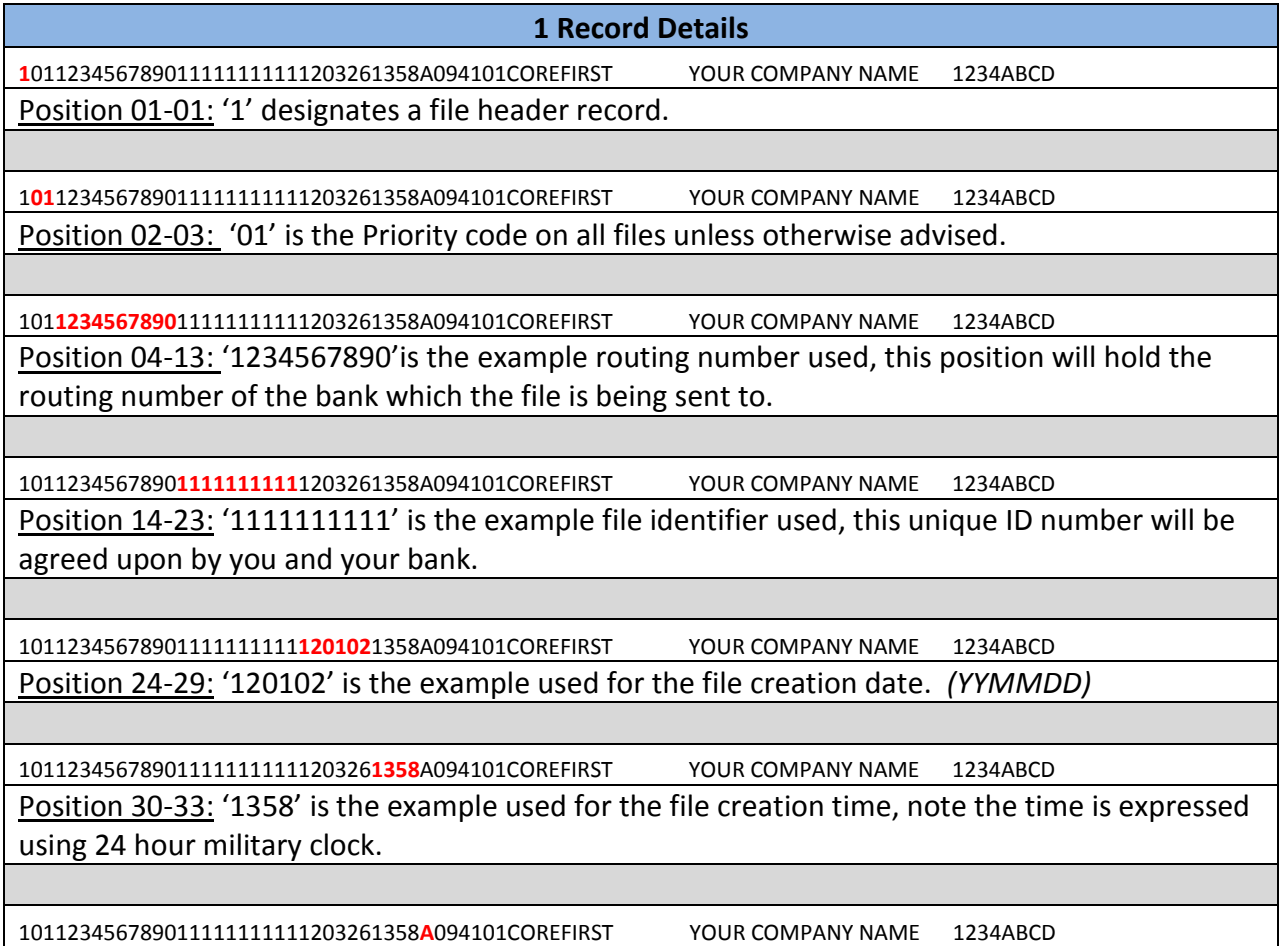

Position 34-34: An 'A' is used for the file ID modifier example. This is a single digit (A-Z or 0-9) used to distinguish between multiple files sent per day.

101123456789011111111111203261358A**094**101COREFIRST YOUR COMPANY NAME 1234ABCD Position 35-37: '094' is the record size in the example; the record size will always be 094.

101123456789011111111111203261358A094**10**1COREFIRST YOUR COMPANY NAME 1234ABCD

Position 38-39: '10' is the blocking factor used in the example, 10 will always be the blocking factor.

101123456789011111111111203261358A09410**1**COREFIRST YOUR COMPANY NAME 1234ABCD Position 40-40: '1' is the format code used in the example; the format code will always be 1.

101123456789011111111111203261358A094101**COREFIRST** YOUR COMPANY NAME 1234ABCD Position 41-63: 'COREFIRST' is used in the example; please use COREFIRST as the name of the receiving bank for payments sent to Kansas.

101123456789011111111111203261358A094101COREFIRST **YOUR COMPANY NAME** 1234ABCD Position 64-86: 'YOUR COMPANY NAME' is used in the example. Here you will enter the name of your company, up to 23 characters long.

101123456789011111111111203261358A094101COREFIRST YOUR COMPANY NAME **1234ABCD** Position 87-94: '1234ABCD' is the example used for the optional alphanumeric reference code.

### **5 Record: Company Batch/Header Record**

**5 Record Details** 

**5**220YOURCOMPANYNAME DESCRIPTIVE DATA 1234567890CCDCHILDSUPP 120101120128 1123456780000001 Position 01-01: '5' designates a Company/Batch Header.

5**220**YOURCOMPANYNAME DESCRIPTIVE DATA 1234567890CCDCHILDSUPP 120101120128 1123456780000001

Position 02-04: '220' is used in the example for the service class code, 220 is the class code for credits only which is all that the KPC will allow.

5220**YOURCOMPANYNAME** DESCRIPTIVE DATA 1234567890CCDCHILDSUPP 120101120128 1123456780000001

Position 05-20: 'YOURCOMPANYNAME' is used in the example; here you will place the name of your company.

5220YOURCOMPANYNAME **DESCRIPTIVE DATA** 1234567890CCDCHILDSUPP 120101120128 1123456780000001

Position 21-40: 'Descriptive Data' is used in the example in this position which can contain descriptive data for internal uses only.

5220YOURCOMPANYNAME DESCRIPTIVE DATA **1234567890**CCDCHILDSUPP 120101120128 1123456780000001

Position 41:50: '1234567890' is an example the company's FEIN preceded by the number '1' will be entered in this field.

5220YOURCOMPANYNAME DESCRIPTIVE DATA 1234567890**CCD**CHILDSUPP 120101120128 1123456780000001

Position 51-53: 'CCD' is used in the example. In this position you will designate the type of transaction; the 3 characters you will enter will either be CCD (Cash Concentration or Disbursement) or CTX (Corporate Trade Exchange)

5220YOURCOMPANYNAME DESCRIPTIVE DATA 1234567890CCD**CHILDSUPP** 120101120128 1123456780000001

Position 54-63: 'CHILDSUPP' is an example of the entry description for the transaction; this will apply to all detail records within the batch.

5220YOURCOMPANYNAME DESCRIPTIVE DATA 1234567890CCDCHILDSUPP **120102**120128 1123456780000001

Position 64-69: '120102' is an example of a Company Descriptive Date. This is a date meaningful to the employee, such as a payroll ending date.

5220YOURCOMPANYNAME DESCRIPTIVE DATA 1234567890CCDCHILDSUPP 120101**120128** 1123456780000001

Position 70-75: '120128' is the effective date, meaning the date that the payments should post to the KPC account. The Federal Reserve will use this date to determine the settlement date. This is the date that the money will be transferred from your account to our account and the date that the KPC will post the money.

5220YOURCOMPANYNAME DESCRIPTIVE DATA 1234567890CCDCHILDSUPP 120101120128 1123456780000001

Position 76-78: You will notice in the example above that this field is left blank, as this position is reserved for the Federal Reserve to insert a settlement date.

5220YOURCOMPANYNAME DESCRIPTIVE DATA 1234567890CCDCHILDSUPP 120101120128 **1**123456780000001

Position 79-79: '1' indicates that you have accepted the rules and regulations of the Automated Clearing House.

5220YOURCOMPANYNAME DESCRIPTIVE DATA 1234567890CCDCHILDSUPP 120101120128 1**12345678**0000001 Position 80-87: '12345678' is the example for the R/T identification number for your bank.

5220YOURCOMPANYNAME DESCRIPTIVE DATA 1234567890CCDCHILDSUPP 120101120128 112345678**0000001** Position 88-94: '0000001' is the example of the batch number, a sequential ascending number that is assigned to each batch.

### 6 Record: Entry Detail Record

#### **6 Record Details**

**6**22123456789123456789 0000009999000000000055555KANSASPAYCENTER 9Z1123456789000001 Position 01-01: 6 designates an entry detail record.

6**22**123456789123456789 0000009999000000000055555KANSASPAYCENTER 9Z1123456789000001

Position 02-03: You will use a 22 for this position, which 22 designates a credit to our checking account.

622**12345678**9123456789 0000009999000000000055555KANSASPAYCENTER 9Z1123456789000001 Position 04-11: 12345678 is used as an example CoreFirst R/T number, indicating the bank to which this transaction will be routed.

62212345678**9**123456789 0000009999000000000055555KANSASPAYCENTER 9Z1123456789000001 Position 12-12: 9 is used in this position to provide an example of the 9th digit in the bank R/T # mentioned above.

622123456789**123456789** 0000009999000000000055555KANSASPAYCENTER 9Z1123456789000001

Position 13-29: 123456789 is the example used in this position, which holds the bank account number for the recipient at the RDFI specified in position 04-11. Only 0-9 digits and dashes are valid, blanks are not valid characters within the account number except as fillers.

622123456789123456789 **0000009999**000000000055555KANSASPAYCENTER 9Z1123456789000001

Position 30-39: 9999 is a transaction for \$99.99 in the example; this position holds the amount of the transaction in dollars and cents. High order zeros will be used.

622123456789123456789 0000009999**000000000055555**KANSASPAYCENTER 9Z1123456789000001

Position 40-54: 55555 is the example of an identification number used to uniquely identify the individual within your system.

622123456789123456789 0000009999000000000055555**KANSASPAYCENTER** 9Z1123456789000001

Position 55-76: KANSASPAYCENTER is what you will want to use, as we are the receiving company.

622123456789123456789 0000009999000000000055555KANSASPAYCENTER **9Z**1123456789000001

Position 77-78: 9Z is used as an example for this position, which is an optional data field for your company's internal use if desired.

622123456789123456789 0000009999000000000055555KANSASPAYCENTER 9Z**1**123456789000001

Position 79-79: This position will always hold a '1' for child support payments, because every detail record MUST have at least one addenda record.

622123456789123456789 0000009999000000000055555KANSASPAYCENTER 9Z1**123456780000001**

Position 80-94: 123456780000001 is an example of the trace number, which is an ascending consecutive number used to uniquely identify each transaction. This will assist for research purposes if necessary.

### 7 Record: Addenda Record

**7 Record Details 7**05DED\*CS\* AL99D000002\*120101\*0000003636\*555555555\*N\*USER, ONE\*2000003\*Y\ 00010000001 Position 01-01: '7' designates an Addenda Record for an Entry Detail Record.

7**05**DED\*CS\* AL99D000002\*120101\*0000003636\*555555555\*N\*USER, ONE\*2000003\*Y\ 00010000001 Position 02-03: '05' is the addenda type for CTX and CCD.

705**DED\*CS\*AL99D000002\*120101\*0000003636\*555555555\*N\*USER, ONE\*2000003\*Y\** 00010000001

Position 04-83: This position is for the CCD+DED Child Support Segment/Convention for Employers. This will be employee specific child support information, required to post funds to the child support system. *See below for more information.*

**Additional CCD+DED Child Support Segment/Convention Information**

DED\*CS\*AL99D000002\*120101\*0000003636\*555555555\*N\*USER, ONE\*2000003\*Y\

DED\*app identifier\*case identifier\* pay date\*payment amount\*NCP SSN\*medical support indicator\*NCP Name\*FIPS code\*employment termination indicator\

*Please note the use of '\*'s to separate the fields in this line record and the use of "\"s to indicate the end of a record.*

705DED\*CS\*AL99D000002\*120101\*0000003636\*555555555\*N\*USER, ONE\*2000003\*Y\ **0001**0000001

Position 84-87: 0001 is used in the example of the sequential number consecutively assigned to each primary addenda record following an entry detail record.

705DED\*CS\*AL99D000002\*120101\*0000003636\*555555555\*N\*USER, ONE\*2000003\*Y\ 0001**0000001**

Position 88-94: '0000001' in this example represents the last 7 digits of the Entry Detail Record's trace number, which can also be found at position 80-94 of your 6 record.

**Please see page 11 for additional "DED" Addenda Record Definitions.**

### 8 Record: Company/Batch Trailer Record

**8 Record Details** 

**8**22000000400246913560000000000000000000189111234567890 OPTIONAL FIELD 123456780000001 Position 01-01: '8' designates a Company/Batch control record. This 'batch trailer' record contains control totals that summarize preceding detail entries.

8**220**00000400246913560000000000000000000189111234567890 OPTIONAL FIELD 123456780000001 Position 02-04: '220' should always be your Service Class Code, since the KPC only accepts credits.

8220**000004**00246913560000000000000000000189111234567890 OPTIONAL FIELD 123456780000001

Position 05-10: '4' is used in the example to provide a count of the number of Entry Detail Records plus each Entry Detail Addenda Record in this batch.

8220000004**0024691356**0000000000000000000189111234567890 OPTIONAL FIELD 123456780000001 Position 11-20: '0024691356' is used to give example of the sum of the individual bank identification numbers in all of the Detail Entry Records (6 records) in this batch. In this batch we have two 6 records and at position 4-11 in those 6 records are the bank ID numbers of '12345678'. '12345678' added to '12345678' gives you '0024691356' for this field.

82200000040024691356**000000000000**0000000189111234567890 OPTIONAL FIELD 123456780000001 Position 21-32: '000000000000' is used in this example. This field is for debits and must be zero, as you are not authorized and cannot issue a debit to the KPC account.

822000000400246913560000000000000**00000018911**1234567890 OPTIONAL FIELD 123456780000001 Position 33-44: '18911' is the total credit entry dollar amount in dollars and cents of all transactions in this batch. At position 30-39 in the 6 record is where you will find the dollar amount for each transaction that you will sum together for this field.

82200000040024691356000000000000000000018911**1234567890** OPTIONAL FIELD 123456780000001 Position 45-54: '1234567890' is the Company Identification number, which will be the same number used in the 5 record at position 41-50.

822000000400246913560000000000000000000189111234567890 **OPTIONAL FIELD** 123456780000001

Position 55-73: 'OPTIONAL FIELD' has been typed into this field, which is available for you to place anything you feel is meaningful or to simply leave blank.

822000000400246913560000000000000000000189111234567890 OPTIONAL FIELD 123456780000001 Position 74-79: This field has been left blank as it is reserved, please leave it blank.

822000000400246913560000000000000000000189111234567890 OPTIONAL FIELD **12345678**0000001

Position 80-87: 12345678 is the R/T number for your bank, the same number used in the 5 record at position 80-87.

822000000400246913560000000000000000000189111234567890 OPTIONAL FIELD 12345678**0000001** Position 88-94: '0000001' is used as the batch number in the file, this sequential number is going to be the same number used in the 5 record at position 88-94.

### 9 Record: The File Trailer Record

**9 Record Details** 

**9**000001000001000000040024691356000000000000000000018911

Position 01-01: '9' designates a file trailer record, which must summarize all detail records in this file.

9**000001**000001000000040024691356000000000000000000018911

Position 02-07: '000001' is the total batch count of this file, as this file only contains a single batch.

9000001**000001**000000040024691356000000000000000000018911

Position 08-13: '1' is the number of blocks of data in this file, including the file header and file control records. A "block" is equal to 940 characters. In this file there are 10 lines of data, each line contains 94 characters. So 94 *(characters per line)* multiplied times 10 *(lines in the file)* equals 940 characters. 940 characters equal a single block, making this example 1 block in this example file.

9000001000001**00000004**0024691356000000000000000000018911

Position 14-21: '4' is used in the example; this number represents the count of Entry Detail records plus Entry Detail Addenda Records (all 6 records + all 7 records) in the file.

900000100000100000004**0024691356**000000000000000000018911

Position 22-31: '0024691356' is the example used in our file. This number is the sum of all individual bank/transit numbers in all of the detail entry records in this file. To simplify, take all 6 records and sum together the values at position 04-11. In the event that this number exceeds 10 digits, it is right justified so you would either remove the digits from the left if too long or add zeros to the left if too short.

9000001000001000000040024691356**00000000000**0000000018911

Position 32-43: This field is for debit, you will always populate this field with zeros since the KPC does not accept debits.

90000010000010000000400246913560000000000000000000**18911**

Position 44-55: '18911' is the file total amount of all credit transactions within this file.

9000001000001000000040024691356000000000000000000018911 9999999999999999999999999999999999999999999999999999999999999999999999999999999999999999999999 9999999999999999999999999999999999999999999999999999999999999999999999999999999999999999999999

Position 56-94: Blanks are mandatory in this field. If the last block after the Record Type '9' is incomplete, then fill the last block with 9's.

### Definition of Elements, Addenda Record *(7 record)*:

**DED01 Application Identifier** - Always enter the fixed value of "CS" in this field. This is a mandatory field.

**DED02 Case Identifier** - This is the Employee's Kansas Case Identifier. This is a 12 digit mandatory field and is terminated with an "\*" when you are finished entering the number.

**DED03 Pay Date** – This is the date that your company will deduct the support funds from the employee's pay. This date must be equal or prior to the date that the EFT transaction reaches the KPC *(Kansas Payment Center)*. Please note that the date is expressed in this format: Year, Month, and Day. This is a mandatory field.

**DED04 Payment Amount** – This is the amount that your company is withholding from an employee in compliance with an income withholding notice or order. The decimal point is implied to be the last two positions of the number shown. Do not include a decimal point in this field. This field cannot be zero unless the employment Termination Indicator in DED09 is set to "y". This is a mandatory field.

**DED05 Non-Custodial Parent SSN** – This is a nine position field, which is mandatory field reserved for the NCP's SSN number.

**DED06 Medical Support Indicator** – A "Y" in this field indicates that the employee has family medical coverage available through your company. If there is no medical coverage available through your company, place an "N" in this field. Please note the question is "Does your company offer family medical coverage?"

**DED07 Non-Custodial Parent Name** – This is the employee's name. The format is last name, first name. The length of the field is from one to ten positions long. Do not enter more than ten positions even if you do not have enough room for the full name. Include a comma between the last name and the first name when the last name is less than seven characters. In most cases you will not be able to fit the full name in this field. This is a mandatory field.

**DED08 FIPS Code** – Enter the fixed value of "2000003" in this field for Kansas Child Support Payments.

Page | 11

**DED09 Employment Termination Indicator** – Enter "Y" in this field if the employee is no longer employed at your company, or if this is the last pay period that the employee will be employed at your company. Please do not enter "Y" in this when an employee is laid off or on temporary leave. The only time that the Payment Amount can be zero is when this field is set to "Y". "Y" is the only value that has any meaning in this field. This is a required field if the employee is no longer employed at your company.

#### **The following is an example of the Deduction Data (DED) Segment as used in the Payment Related Information Segment of the Support Payment Addenda Record:**

DED\*CS\*AL99D000002\*120101\*0000003636\*555555555\*N\*USER, ONE\*2000003\*Y\

DED\*app identifier\*case identifier\* pay date\*payment amount\*NCP SSN\*medical support indicator\*NCP Name\*FIPS code\*employment termination indicator\

## **Kansas County Codes**

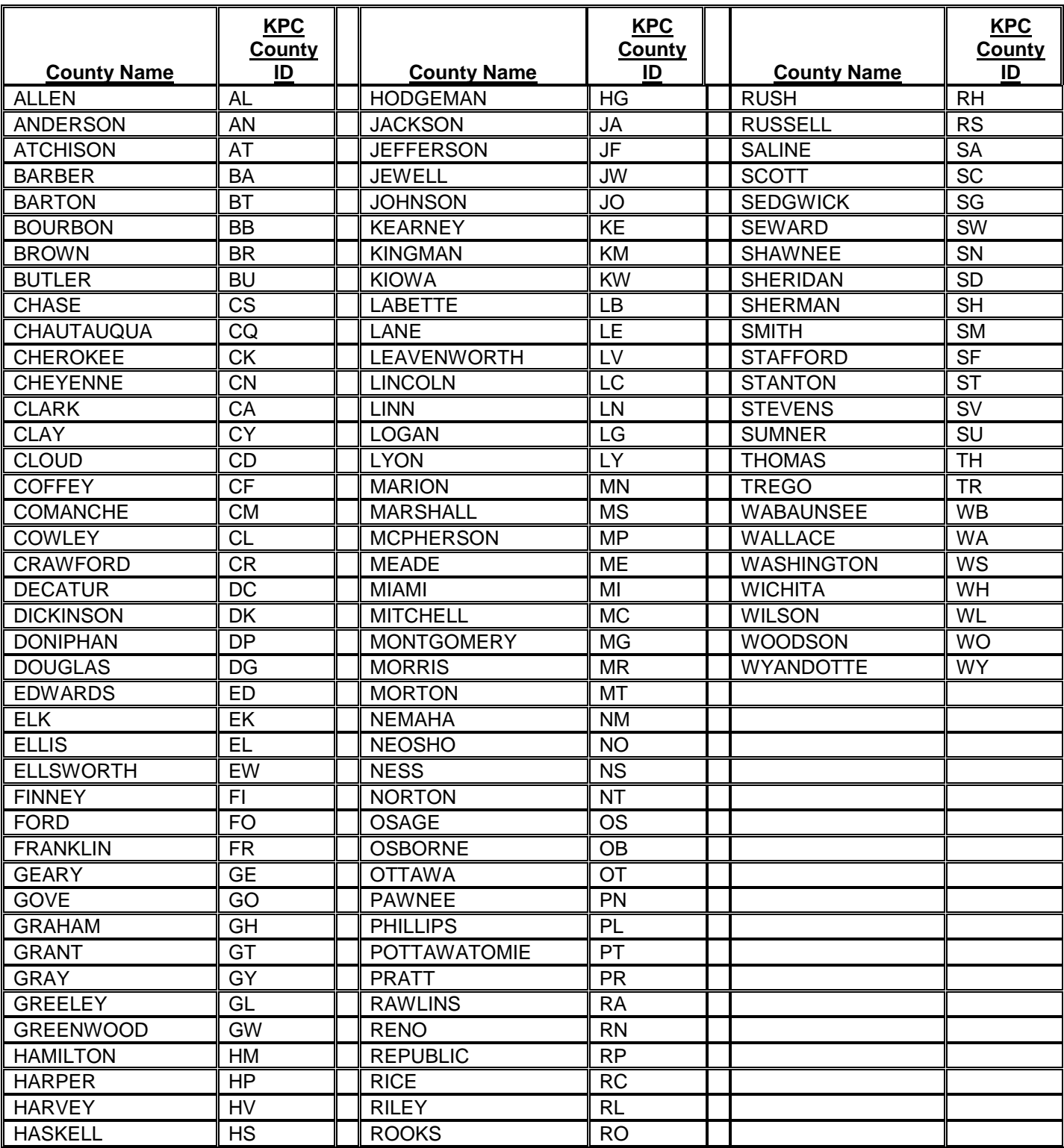